# Package 'RolWinMulCor'

April 14, 2021

Type Package

Title Subroutines to Estimate Rolling Window Multiple Correlation

Version 1.2.0

Maintainer Josue M. Polanco-Martinez <josue.m.polanco@gmail.com>

**Depends**  $R$  ( $>= 3.5.0$ ), stats, gtools, zoo, pracma, colorspace, scales

Description Rolling Window Multiple Correlation ('RolWinMulCor') estimates the rolling (running) window correlation for the bi- and multi-variate cases between regular (sampled on identical time points) time series, with especial emphasis to ecological data although this can be applied to other kinds of data sets. 'RolWinMulCor' is based on the concept of rolling, running or sliding window and is useful to evaluate the evolution of correlation through time and timescales. 'RolWinMulCor' contains six functions. The first two focus on the bi-variate case: (1) rolwincor\_1win() and (2) rolwincor\_heatmap(), which estimate the correlation coefficients and the their respective p-values for only one window-length (time-scale) and considering all possible window-lengths or a band of window-lengths, respectively. The second two functions: (3) rolwinmulcor  $1win()$  and (4) rolwinmulcor heatmap() are designed to analyze the multi-variate case, following the bi-variate case to visually display the results, but these two approaches are methodologically different. That is, the multi-variate case estimates the adjusted coefficients of determination instead of the correlation coefficients. The last two functions: (5) plot\_1win() and (6) plot\_heatmap() are used to represent graphically the outputs of the four aforementioned functions as simple plots or as heat maps. The functions contained in 'RolWinMulCor' are highly flexible since these contains several parameters to control the estimation of correlation and the features of the plot output, e.g. to remove the (linear) trend contained in the time series under analysis, to choose different p-value correction methods (which are used to address the multiple comparison problem) or to personalise the plot outputs. The 'RolWinMulCor' package also provides examples with synthetic and real-life ecological time series to exemplify its use. Methods derived from H. Abdi. (2007) <https://personal.utdallas.edu/~herve/Abdi-MCC2007 pretty.pdf>, R. Telford (2013) <https://quantpalaeo.wordpress.com/2013/01/04/, J. M. Polanco-Martinez (2019) <doi:10.1007/s11071-019-04974-y>, and J. M. Polanco-Martinez (2020) <doi:10.1016/j.ecoinf.2020.101163>.

License GPL  $(>= 2)$ 

Repository CRAN

Encoding UTF-8

LazyData true

<span id="page-1-0"></span>Date/Publication 2021-04-14 14:10:02 UTC

# NeedsCompilation no

Author Josue M. Polanco-Martinez [aut, cph, cre] (<https://orcid.org/0000-0001-7164-0185>)

# R topics documented:

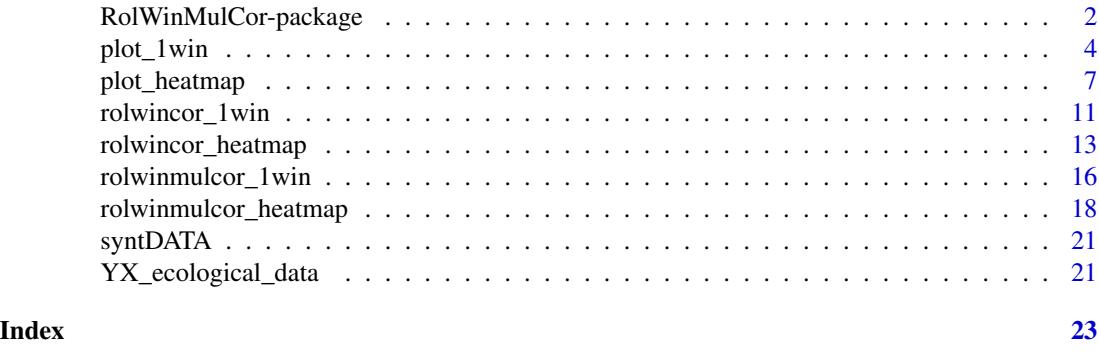

RolWinMulCor-package *Estimate the Rolling Window Multiple Correlation*

# **Description**

'RolWinMulCor' estimates the rolling (running) window correlation for the bi- and multi-variate cases between regular (sampled on identical time points) time series, with especial emphasis to ecological data although this can be applied to other kinds of data sets. 'RolWinMulCor' is based on the concept of rolling, running, or sliding window correlation and is useful to evaluate the evolution of correlation through time and time-scales. 'RolWinMulCor' contains six (four for estimations and two for plots) functions. The first two functions focus on the bi-variate case: (1) 'rolwincor\_1win' and (2) 'rolwincor\_heatmap', which estimate the correlation coefficients and their respective pvalues for only one window-length (time-scale) and considering all possible window-lengths or a band of window-lengths, respectively. The second two functions: (3) 'rolwinmulcor\_1win' and (4) 'rolwinmulcor\_heatmap' are designed to analyze the multi-variate case, following the bi-variate case to visually display the results, but these two approaches are methodologically different. That is, the multi-variate case estimate the adjusted coefficients of determination instead of the correlation coefficients. The last two functions:  $(5)'$  plot\_1win' and  $(6)'$  plot\_heatmap' are used to plot the time series under study and to represent graphically the outputs of the four aforementioned functions as simple plots or as heat maps. The six functions contained in 'RolWinMulCor' are highly flexible since these contain several parameters to control the estimation of correlation and the features of the plot output, e.g. to remove the linear trend contained in the time series under analysis, to choose different p-value correction methods (which are used to address the multiple comparison problem) or to personalise the plot output. The 'RolWinMulCor' package also provides examples with synthetic and real-life ecological time series to exemplify its use.

# Details

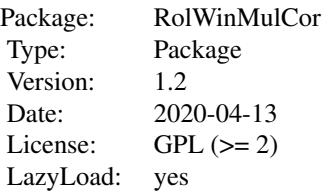

<span id="page-2-0"></span>RolWinMulCor package contains six functions: (1) [rolwincor\\_1win](#page-10-1) estimates the rolling window correlation coefficients and their respective p-values for the bi-variate case for only one windowlength or time-scale for the time series under study; (2) [rolwincor\\_heatmap](#page-12-1) estimates the correlation coefficients and their corresponding p-values taking into account all the possible windowlengths that are determined by the number of elements of the time series under analysis or a band of window-lengths; (3) [rolwinmulcor\\_1win](#page-15-1) estimates the rolling window correlation coefficients and their p-values for the multi-variate case for only one window-length or time-scale for the time series under study; (4) [rolwinmulcor\\_heatmap](#page-17-1) estimates the correlation coefficients and their corresponding p-values for the multi-variate case taking into account all the possible window-lengths or a band of window-lengths; (5) [plot\\_1win](#page-3-1) plots the time times under analysis and the correlation coefficients and their respective p-values (corrected or not corrected) as only one selected window-length using the outputs of the functions [rolwincor\\_1win](#page-10-1) (bi-variate case) and [rolwinmulcor\\_1win](#page-15-1) (multi-variate case); and (6) [plot\\_heatmap](#page-6-1) plots the time series under scrutiny and the heat map for the correlation coefficients and their respective p-values (corrected or not corrected) for all possible window-lengths (i.e., from five to the number of elements of the time series under analysis) or for a band of window-lengths using the outputs of the functions [rolwincor\\_heatmap](#page-12-1) (bi-variate case) and [rolwinmulcor\\_heatmap](#page-17-1) (multi-variate case). The bi-variate case follow from a methodological point of view to Telford (2013), Polanco-Martínez (2019), and Polanco-Martínez (2020) whereas the multi-variate case follow to Abdi (2007) and Polanco-Martínez (2020).

# **Note**

Dependencies: *stat*, *gtools*, *zoo*, *pracma* and *colorspace*.

#### Author(s)

Josué M. Polanco-Martínez (a.k.a. jomopo). BC3 - Basque Centre for Climate Change, Bilbao, SPAIN. Web1: <https://scholar.google.es/citations?user=8djLIhcAAAAJ&hl=en>. Web2: <https://www.researchgate.net/profile/Josue-Polanco-Martinez>. Email: <josue.m.polanco@gmail.com>, <josue.polanco@bc3research.org>.

Acknowledgement:

The author acknowledges to the SEPE (Spanish Public Service of Employment) for its funding support. Special thanks to the CRAN team (in particular to Martina Schmirl and Jelena Saf), to Ana-Maria Heres and Jorge Curie for their helpful comments on the package, and for the three reviewers (this package is described in the paper recently published in *Ecological Informatics* and that is cited in the References section), in particular Reviewer #2, that provided very useful suggestions to improve RolWinMulCor.

# <span id="page-3-0"></span>References

Abdi H. Multiple correlation coefficient, in Encyclopedia of Measurement and Statistics, N. J. Salkind, Ed. Sage, Thousand Oaks, CA, USA, 2007; 648-651. <URL: <https://personal.utdallas.edu/~herve/Abdi-MCC2007-pretty.pdf>>.

Benjamini, Y., and Hochberg, Y. (1995). Controlling the false discovery rate: a practical and powerful approach to multiple testing. Journal of the Royal Statistical Society Series B, 57 (1), 289-300. <URL: doi: [10.1111/j.25176161.1995.tb02031.x>](https://doi.org/10.1111/j.2517-6161.1995.tb02031.x).

Polanco-Martínez, J. M. (2019). Dynamic relationship analysis between NAFTA stock markets using nonlinear, nonparametric, non-stationary methods. Nonlinear Dynamics, 97(1), 369-389. <URL: doi: [10.1007/s1107101904974y>](https://doi.org/10.1007/s11071-019-04974-y).

Polanco-Martínez, J. M. (2020). RolWinMulCor: an R package for estimating rolling window multiple correlation in ecological time series. Ecological Informatics, 60, 101163. <URL: doi: [10.1016/](https://doi.org/10.1016/j.ecoinf.2020.101163) [j.ecoinf.2020.101163>](https://doi.org/10.1016/j.ecoinf.2020.101163).

Telford, R.: Running correlations – running into problems (2013). <URL: <https://quantpalaeo.wordpress.com/2013/01/04/>>.

<span id="page-3-1"></span>plot\_1win *Plot the outputs of* [rolwincor\\_1win](#page-10-1) *and* [rolwinmulcor\\_1win](#page-15-1) *as a single one window*

# **Description**

The [plot\\_1win](#page-3-1) function plots the time series under study and the correlation coefficients and their respective p-values (corrected or not corrected) as only one selected window-length (time-scale) using the outputs of the functions [rolwincor\\_1win](#page-10-1) (bi-variate case) or [rolwinmulcor\\_1win](#page-15-1) (multivariate case). The [plot\\_1win](#page-3-1) function is highly flexible since this contains several parameters to control the plot output. We would highlight that only the first 11 parameters must be defined by the users, the other parameters are not strictly necessary since these have been defined by default. A list of parameters are described in the following lines.

# Usage

```
plot_1win(inputdata, corcoefs, pvalues, left_win, righ_win, widthwin,
         KCASE="", varX="", varY="", coltsX=c("black"), coltsY="blue",
         rmltrd=TRUE, Scale=TRUE, HeigWin1=2.05, HeigWin2=2.75,
         colCOEF="black", colPVAL="gray", CEXLAB=1.15, CEXAXIS=1.05,
         LWDtsX=c(1), LWDtsY=1, LWDcoef=1, LWDpval=1, NUMLABX=5,
         parcen=c(0.5,25))
```
# plot\_1win 5

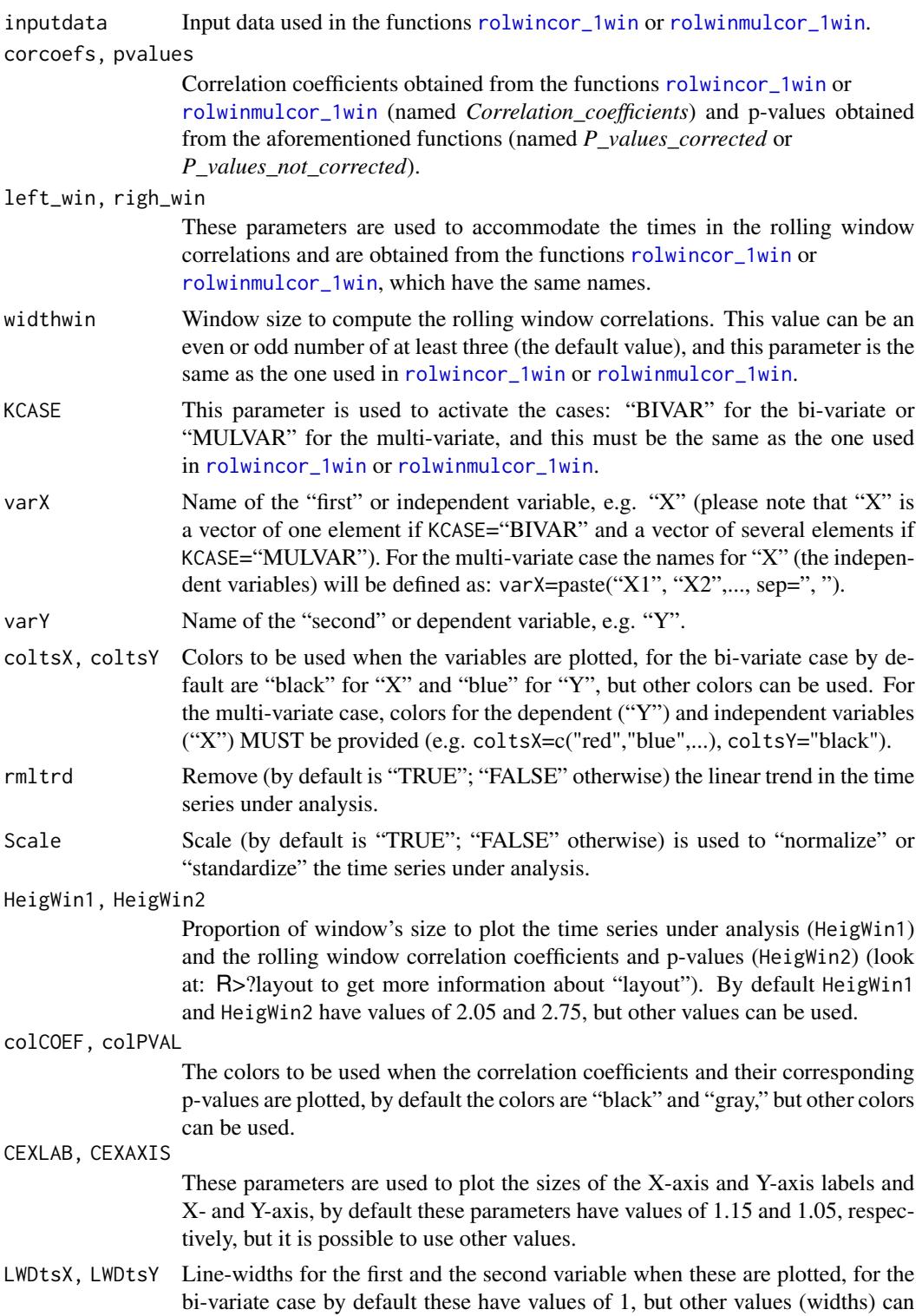

be used. For the multi-variate case and for the independent variables the linewidths MUST be provided (e.g.  $LWDtsX = c(1,2,...)$ ).

<span id="page-5-0"></span>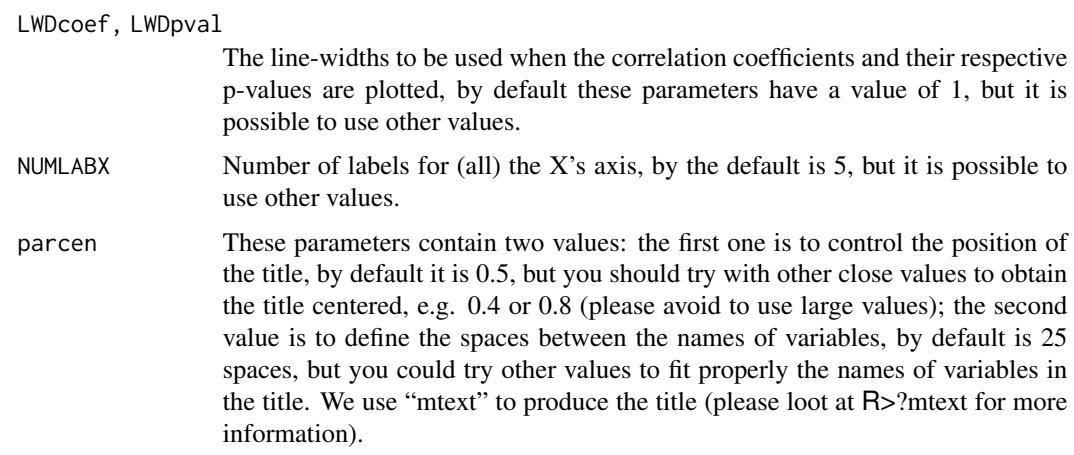

# Details

The [plot\\_1win](#page-3-1) function plots the correlation coefficients and their respective p-values (corrected or not corrected) as only one selected window-length using the outputs of the functions [rolwincor\\_1win](#page-10-1) (bi-variate case) and [rolwinmulcor\\_1win](#page-15-1) (multi-variate case).

# Value

Output: a single plot (via screen) of the correlation coefficients and their respective (corrected and not corrected) p-values.

# Author(s)

Josué M. Polanco-Martínez (a.k.a. jomopo). BC3 - Basque Centre for Climate Change, Bilbao, SPAIN. Web1: <https://scholar.google.es/citations?user=8djLIhcAAAAJ&hl=en>. Web2: <https://www.researchgate.net/profile/Josue-Polanco-Martinez>. Email: <josue.m.polanco@gmail.com>, <josue.polanco@bc3research.org>.

# References

Benjamini, Y., and Hochberg, Y. (1995). Controlling the false discovery rate: a practical and powerful approach to multiple testing. Journal of the Royal Statistical Society Series B, 57 (1), 289-300. <URL: doi: [10.1111/j.25176161.1995.tb02031.x>](https://doi.org/10.1111/j.2517-6161.1995.tb02031.x).

Polanco-Martínez, J. M. (2019). Dynamic relationship analysis between NAFTA stock markets using nonlinear, nonparametric, non-stationary methods. Nonlinear Dynamics, 97(1), 369-389. <URL: doi: [10.1007/s1107101904974y>](https://doi.org/10.1007/s11071-019-04974-y).

Polanco-Martínez, J. M. (2020). RolWinMulCor : an R package for estimating rolling window multiple correlation in ecological time series. Ecological Informatics, 60, 101163. <URL: doi: [10.1016/](https://doi.org/10.1016/j.ecoinf.2020.101163)

# <span id="page-6-0"></span>[plot\\_heatmap](https://doi.org/10.1016/j.ecoinf.2020.101163) 7

[j.ecoinf.2020.101163>](https://doi.org/10.1016/j.ecoinf.2020.101163).

Telford, R.: Running correlations – running into problems (2013). <URL: <https://quantpalaeo.wordpress.com/2013/01/04/>>.

# Examples

```
#######################################################################
# Testing the bi-variate case (1 window), synthetic data!
#######################################################################
# Fig. 3 in Polanco-Martínez (2020)
test_fun1 <- rolwincor_1win(syntDATA, varX="X", varY="Y",
                            CorMethod="spearman", widthwin=21,
                            Align="center", pvalcorectmethod="BH")
# Plotting the bi-variate case (1 window)
plot_1win(syntDATA, test_fun1$Correlation_coefficients,
         test_fun1$P_values_corrected, test_fun1$left_win,
         test_fun1$righ_win, widthwin=21, KCASE="BIVAR",
         varX="X", varY="Y")
#######################################################################
# Testing the multi-variate case (1 window), real-life ecological data!
#######################################################################
# Fig. 6 in Polanco-Martínez (2020)
test_fun2 <- rolwinmulcor_1win(YX_ecological_data, widthwin=61,
                            Align="center", pvalcorectmethod="BH")
# Plotting the bi-variate case (1 window), real-life ecological data
plot_1win(YX_ecological_data, test_fun2$Correlation_coefficients,
          test_fun2$P_values_corrected, test_fun2$left_win,
          test_fun2$righ_win, widthwin=61, KCASE="MULVAR", varY="PC1",
          varX=paste("SST", "TSI", sep=", "), coltsY="black",
          coltsX=c("red", "orange"), CEXLAB=1.15, CEXAXIS=1.65,
          LWDtsX=rep(2,2), LWDtsY=2, parcen=c(0.45,15))
```
<span id="page-6-1"></span>plot\_heatmap *Plot the outputs of* [rolwincor\\_heatmap](#page-12-1) *and* [rolwinmulcor\\_heatmap](#page-17-1) *as a heat map*

### **Description**

The [plot\\_heatmap](#page-6-1) function plots the time series under study and the correlation coefficients and their respective p-values (corrected or not corrected) as a heat map for all possible window-lengths (i.e., from five to the number of elements in the time series under analysis) or for a band of windowlengths using the outputs of the functions [rolwincor\\_heatmap](#page-12-1) (bi-variate case) and [rolwinmulcor\\_heatmap](#page-17-1) (multi-variate case). The [plot\\_heatmap](#page-6-1) function is highly flexible since this contains several parameters to control the plot output. We would highlight that only the first 12 parameters (and LWDtsX for the multi-variate case) must be defined by the users since the others parameters are defined by default. A list of parameters are described in the following lines.

# <span id="page-7-0"></span>Usage

```
plot_heatmap(inputdata, corcoefs, pvalues, left_win, righ_win, Rwidthwin,
     KCASE="", typewidthwin="", widthwin_1=3, widthwin_N=dim(inputdata)[1],
    varX="", varY="", rmltrd=TRUE, Scale=TRUE, coltsX=c("black"), coltsY="blue",
    CEXLAB=1.15, CEXAXIS=1.05, LWDtsX=1, LWDtsY=1, NUMLABX=5, parcen=c(0.5,25))
```
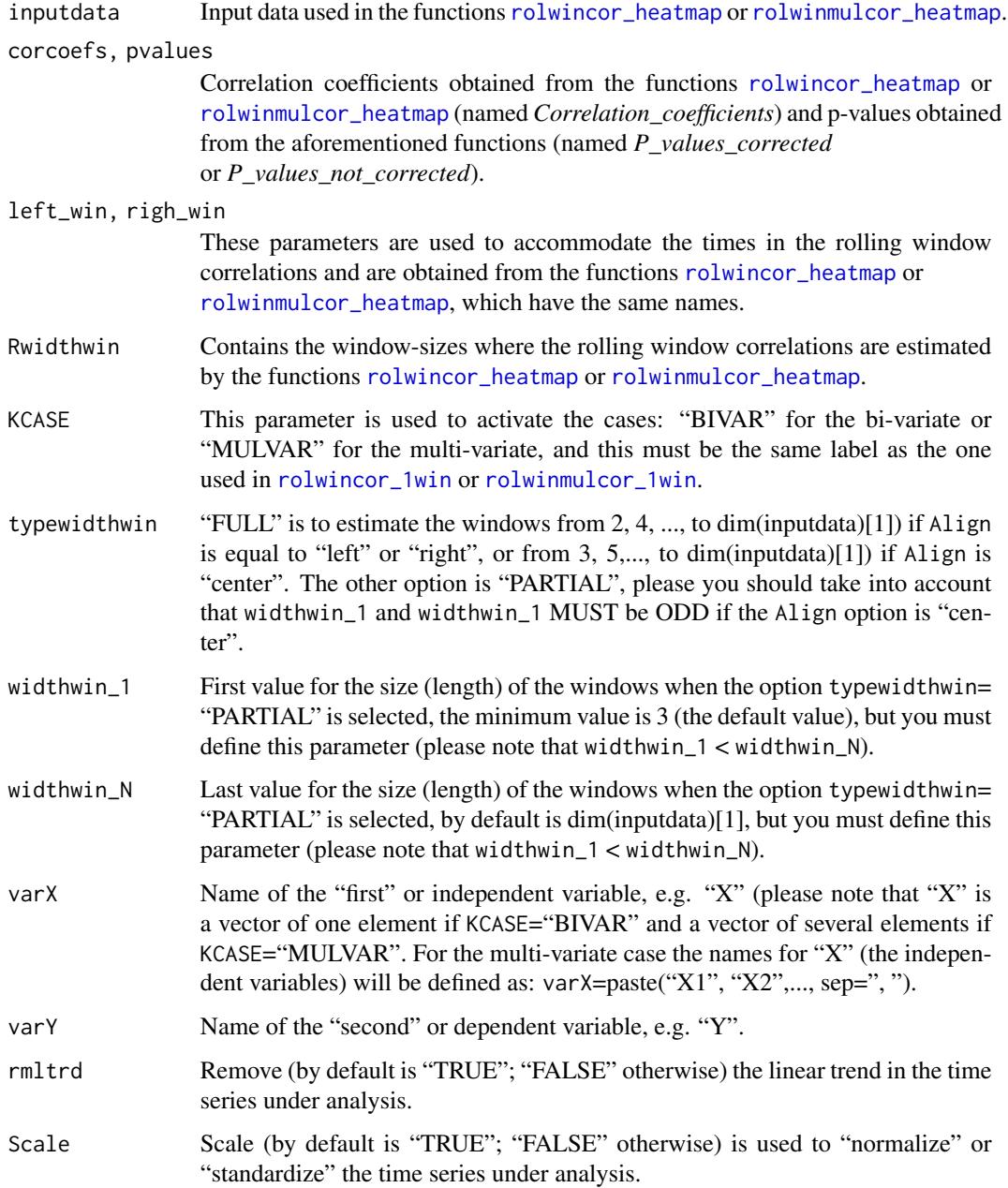

<span id="page-8-0"></span>coltsX, coltsY Colors to be used when the variables are plotted, for the bi-variate case by default are "black" for "X" and "blue" for "Y", but other colors can be used. For the multi-variate case, colors for the dependent ("Y") and independent variables ("X") MUST be provided (e.g. coltsX=c("red","blue",...), coltsY="black").

CEXLAB, CEXAXIS These parameters are used to plot the sizes of the X-axis and Y-axis labels and X- and Y-axis, by default these parameters have values of 1.15 and 1.05, respectively, but it is possible to use other values.

- LWDtsX, LWDtsY Line-widths for the first and the second variable when these are plotted, for the bi-variate case by default these have values of 1, but other values (widths) can be used. For the multi-variate case and for the independent variables the linewidths MUST be provided (e.g.  $LWDtsX = c(1,2,...)$ ).
- NUMLABX Number of labels for (all) the X's axis, by the default is 5, but it is possible to use other values.
- parcen These parameters contain two values: the first one is to control the position of the title, by default it is 0.5, but you should try with other close values to obtain the title centered, e.g. 0.4 or 0.8 (please avoid to use large values); the second value is to define the spaces between the names of variables, by default is 25 spaces, but you could try other values to fit properly the names of variables in the title. We use "mtext" to produce the title (please loot at R>?mtext for more information).

# Details

The [plot\\_heatmap](#page-6-1) function plots the time series under study and the heat map for the correlation coefficients and their respective p-values (corrected or not corrected) for all possible windowlengths (i.e., from five to the number of elements in the time series under analysis) or for a band of window-lengths. [plot\\_heatmap](#page-6-1) uses the outputs of the functions [rolwincor\\_heatmap](#page-12-1) (bi-variate case) and [rolwinmulcor\\_heatmap](#page-17-1) (multi-variate case).

# Value

Output: a heat map (via screen) of the correlation coefficients and their respective (corrected or not corrected) p-values.

# Author(s)

Josué M. Polanco-Martínez (a.k.a. jomopo). BC3 - Basque Centre for Climate Change, Bilbao, SPAIN. Web1: <https://scholar.google.es/citations?user=8djLIhcAAAAJ&hl=en>. Web2: <https://www.researchgate.net/profile/Josue-Polanco-Martinez>. Email: <josue.m.polanco@gmail.com>, <josue.polanco@bc3research.org>.

# References

Benjamini, Y., and Hochberg, Y. (1995). Controlling the false discovery rate: a practical and powerful approach to multiple testing. Journal of the Royal Statistical Society Series B, 57 (1), 289-300. <URL: doi: [10.1111/j.25176161.1995.tb02031.x>](https://doi.org/10.1111/j.2517-6161.1995.tb02031.x).

Polanco-Martínez, J. M. (2019). Dynamic relationship analysis between NAFTA stock markets using nonlinear, nonparametric, non-stationary methods. Nonlinear Dynamics, 97(1), 369-389. <URL: doi: [10.1007/s1107101904974y>](https://doi.org/10.1007/s11071-019-04974-y).

Polanco-Martínez, J. M. (2020). RolWinMulCor : an R package for estimating rolling window multiple correlation in ecological time series. Ecological Informatics, 60, 101163. <URL: doi: [10.1016/](https://doi.org/10.1016/j.ecoinf.2020.101163) [j.ecoinf.2020.101163>](https://doi.org/10.1016/j.ecoinf.2020.101163).

Telford, R.: Running correlations – running into problems (2013). <URL: <https://quantpalaeo.wordpress.com/2013/01/04/>>.

# Examples

```
######################################################################
# Testing the bi-variate case (heat map). Example: synthetic data!
# Fig. 4 in Polanco-Martínez (2020)
test_fun2 <- rolwincor_heatmap(syntDATA, varX="X", varY="Y",
                      CorMethod="spearman", typewidthwin="PARTIAL",
                       widthwin_1=11, widthwin_N=101, Align="center")
# Plotting the bi-variate case (heat map). Example: synthetic data!
plot_heatmap(syntDATA, test_fun2$matcor, test_fun2$pvalscor, test_fun2$left_win,
            test_fun2$righ_win, test_fun2$Windows, KCASE="BIVAR",
            typewidthwin="PARTIAL", varX="X", varY="Y", widthwin_1=11,
            widthwin N=101)
######################################################################
# Testing the bi-variate case (heat map). Example: real-life ecological data
######################################################################
# Fig. 5 (left) in Polanco-Martínez (2020)
SST_PC1 <- rolwincor_heatmap(YX_ecological_data[,c(1,3,2)], varX="SST",
                varY="PC1", CorMethod="spearman", typewidthwin="FULL",
                Align="center", pvalcorectmethod="BH")
# Plotting the bi-variate case (heat map). Example: real-life ecological data
plot_heatmap(YX_ecological_data[,c(1,3,2)], SST_PC1$matcor, SST_PC1$pvalscor,
     SST_PC1$left_win, SST_PC1$righ_win, SST_PC1$Windows, KCASE="BIVAR",
    typewidthwin="FULL", varX="SST", varY="PC1", coltsX="red", CEXLAB=1.15,
     CEXAXIS=1.65, coltsY="black", LWDtsX=2, LWDtsY=2)
######################################################################
# Testing the multi-variate case (heat map). Example: real-life ecological data
######################################################################
# Fig. 6 in Polanco-Martínez (2020)
SST_TSI_PC1 <- rolwinmulcor_heatmap(YX_ecological_data, typewidthwin="FULL",
                                    Align="center", pvalcorectmethod="BH")
# Plotting the multi-variate case (heat map). Example: real-life ecological data
plot_heatmap(YX_ecological_data, SST_TSI_PC1$matcor, SST_TSI_PC1$pvalscor,
     SST_TSI_PC1$left_win, SST_TSI_PC1$righ_win, Rwidthwin=SST_TSI_PC1$Windows,
     KCASE="MULVAR", typewidthwin="FULL", varY="PC1", varX=c("SST", "TSI"),
     coltsY="black", coltsX=c("red", "orange"), CEXLAB=1.15, CEXAXIS=1.65,
     LWDtsX=rep(2,2), LWDtsY=2, parcen=c(0.45,15))
```
<span id="page-10-1"></span><span id="page-10-0"></span>rolwincor\_1win *Estimate the Rolling Window Correlation for the bi-variate case to plot its outputs as a single one window*

# Description

The [rolwincor\\_1win](#page-10-1) function estimates (correlation coefficients and their respective p-values) the rolling (running) window correlation between TWO time series (bi-variate case) sampled on identical time points for ONLY ONE window-length (time-scale). To carry out the computational implementation we follow to Telford (2013), Polanco-Martínez (2019), and Polanco-Martínez (2020). The [rolwincor\\_1win](#page-10-1) function is highly flexible since this contain several parameters to control the estimation of correlation. For example, [rolwincor\\_1win](#page-10-1) function contain parameters to remove the (linear) trend contained in the time series under analysis or to choose different p-value correction methods (which are used to address the multiple comparison problem). A list of parameters are described in the following lines.

# Usage

```
rolwincor_1win(inputdata, varX="", varY="", CorMethod="pearson", widthwin=3,
              Align="center", pvalcorectmethod="BH", rmltrd=TRUE, Scale=TRUE)
```
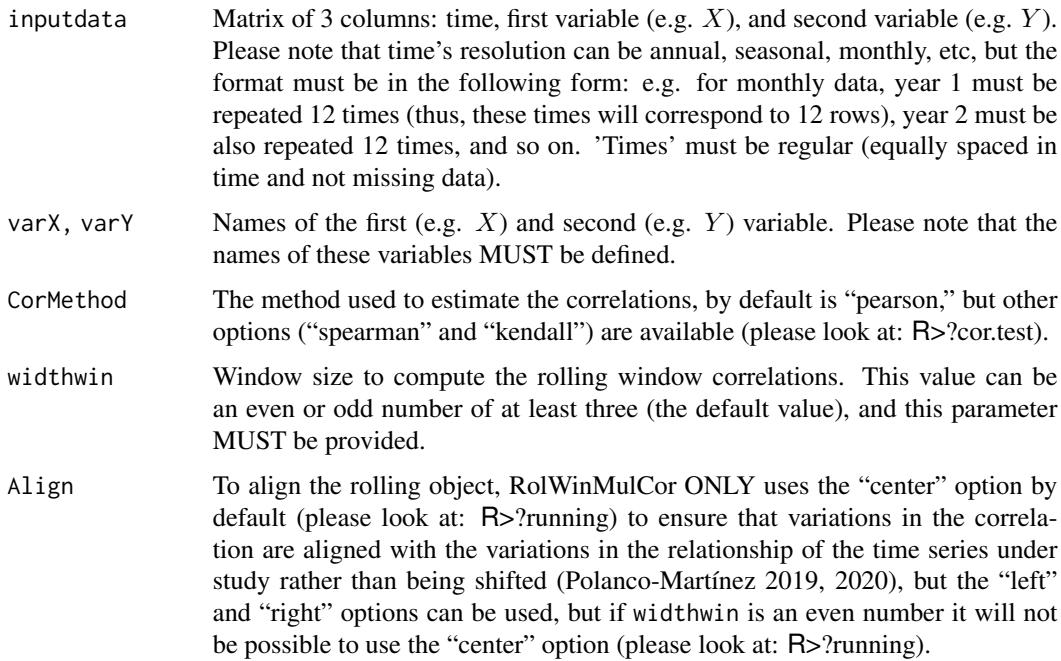

<span id="page-11-0"></span>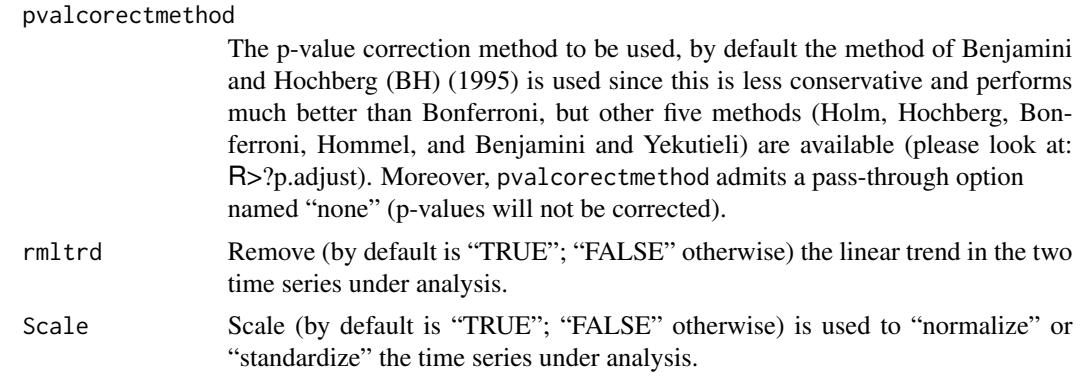

# Details

The [rolwincor\\_1win](#page-10-1) function estimates the rolling window correlation between TWO time series (bi-variate case) sampled on identical time points for ONLY ONE window-length (time-scale) and plots the rolling correlation coefficients and their respective p-values. [rolwincor\\_1win](#page-10-1) uses the functions *running* (package:gtools), the native R functions *cor*, *cor.test*, and *p.adjust* (package:stats), and some pieces of code written specifically to our R RolWinMulCor package.

# Value

# Outputs:

Numerical output: a list containing *Correlation\_coefficients*, *P\_values\_corrected*, and *P\_values\_not\_corrected*, which are self-explanatory, as well as *CorMethod*, *left\_win*, *righ\_win*, and *widthwin*, which indicate the method used to estimate the correlations, first and last time element of the rolling correlation matrix, and the window-length (time-scale).

# Author(s)

Josué M. Polanco-Martínez (a.k.a. jomopo). BC3 - Basque Centre for Climate Change, Bilbao, SPAIN. Web1: <https://scholar.google.es/citations?user=8djLIhcAAAAJ&hl=en>. Web2: <https://www.researchgate.net/profile/Josue-Polanco-Martinez>. Email: <josue.m.polanco@gmail.com>, <josue.polanco@bc3research.org>.

# References

Benjamini, Y., and Hochberg, Y. (1995). Controlling the false discovery rate: a practical and powerful approach to multiple testing. Journal of the Royal Statistical Society Series B, 57 (1), 289-300. <URL: doi: [10.1111/j.25176161.1995.tb02031.x>](https://doi.org/10.1111/j.2517-6161.1995.tb02031.x).

Polanco-Martínez, J. M. (2019). Dynamic relationship analysis between NAFTA stock markets using nonlinear, nonparametric, non-stationary methods. Nonlinear Dynamics, 97(1), 369-389. <URL: doi: [10.1007/s1107101904974y>](https://doi.org/10.1007/s11071-019-04974-y).

Polanco-Martínez, J. M. (2020). RolWinMulCor : an R package for estimating rolling window multiple correlation in ecological time series. Ecological Informatics, 60, 101163. <URL: doi: [10.1016/](https://doi.org/10.1016/j.ecoinf.2020.101163) <span id="page-12-0"></span>[j.ecoinf.2020.101163>](https://doi.org/10.1016/j.ecoinf.2020.101163).

Telford, R.: Running correlations – running into problems (2013). <URL: <https://quantpalaeo.wordpress.com/2013/01/04/>>.

# Examples

# Testing the function rolwincor\_1win (bi-variate case)

# Window length = 21 and plot output in screen format

# Estimation to generate the output for Fig. 3 in Polanco-Martínez (2020).

test\_rolwincor\_1win <- rolwincor\_1win(syntDATA, varX="X", varY="Y", CorMethod="spearman", widthwin=21, Align="center", pvalcorectmethod="BH")

<span id="page-12-1"></span>rolwincor\_heatmap *Estimate the Rolling Window Correlation for the bi-variate case to plot its outputs as a heat map*

# Description

The [rolwincor\\_heatmap](#page-12-1) function estimates the rolling window correlation coefficients and their respective p-values between TWO time series (bi-variate case) sampled on identical time points for all the possible (i.e. from 3 to the number of elements of the time series under analysis) windowlengths (time-scales) or for a band of window-lengths to be plotted as a heat map. To carry out the computational implementation we extend the works of Telford (2013), Polanco-Martínez (2019), and Polanco-Martínez (2020). The [rolwincor\\_heatmap](#page-12-1) function is highly flexible since this contains several parameters to control the estimation of correlation. A list of parameters are described in the following lines.

# Usage

```
rolwincor_heatmap(inputdata, varX="", varY="", CorMethod="pearson",
                  typewidthwin="FULL", widthwin_1=3,
                  widthwin_N=dim(inputdata)[1], Align="center",
                  pvalcorectmethod="BH", rmltrd=TRUE, Scale=TRUE)
```
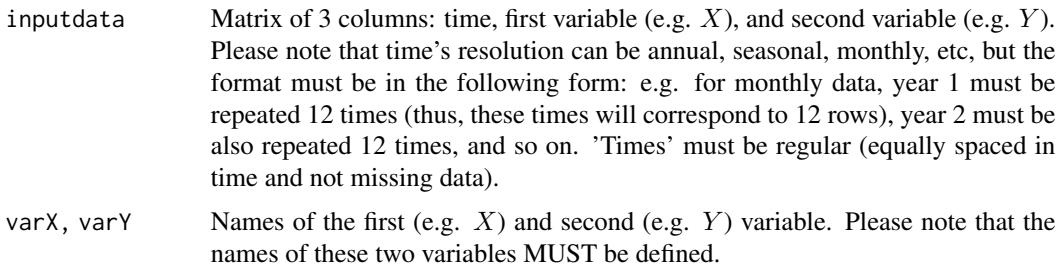

<span id="page-13-0"></span>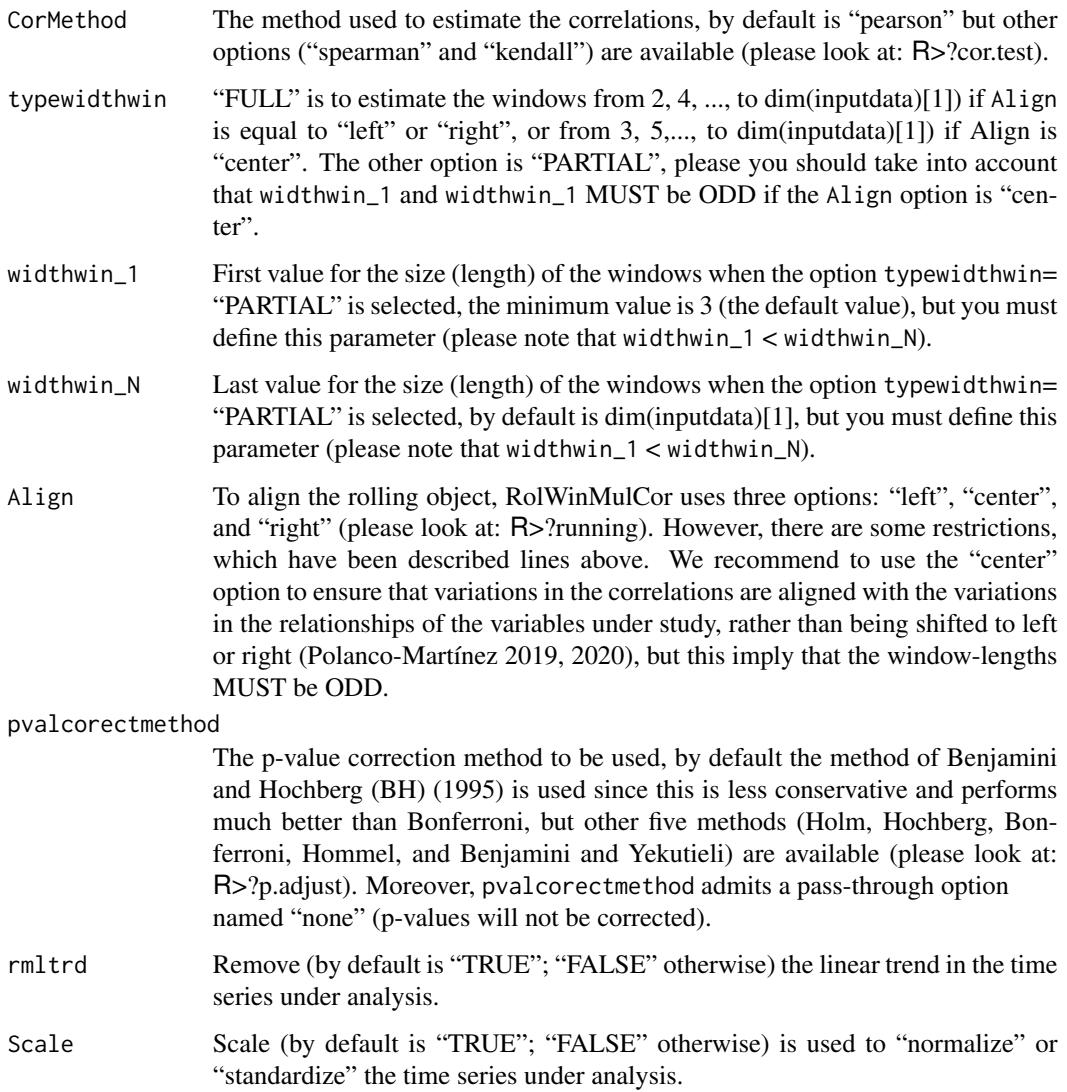

# Details

The [rolwincor\\_heatmap](#page-12-1) function estimates the rolling window correlation between TWO time series (bi-variate case) sampled on identical time points for all the possible (i.e. from 3 to the number of elements of the time series under analysis) window-lengths (time-scales) or for a band of window-lengths to be plotted the rolling correlation coefficients and their respective p-values as a heat map. [rolwincor\\_heatmap](#page-12-1) uses the functions *running* (package:gtools), the native R functions *cor*, *cor.test*, and *p.adjust* (package:stats), and some pieces of code written specifically to our R RolWinMulCor package.

# Value

Outputs:

# rolwincor\_heatmap 15

Numerical output: three lists *matcor*, *pvalscor*, and *pvalNOTcor* containing the correlation matrix and their corresponding corrected and not corrected p-values, as well as *NoWindows* and *Windows* that contains the number of windows and the window-lengths (time-scales), and *CorMethod*, *left\_win*, and *righ\_win*, which have been previously described.

### Author(s)

Josué M. Polanco-Martínez (a.k.a. jomopo). BC3 - Basque Centre for Climate Change, Bilbao, SPAIN. Web1: <https://scholar.google.es/citations?user=8djLIhcAAAAJ&hl=en>. Web2: <https://www.researchgate.net/profile/Josue-Polanco-Martinez>. Email: <josue.m.polanco@gmail.com>, <josue.polanco@bc3research.org>.

# References

Benjamini, Y., and Hochberg, Y. (1995). Controlling the false discovery rate: a practical and powerful approach to multiple testing. Journal of the Royal Statistical Society Series B, 57 (1), 289-300. <URL: doi: [10.1111/j.25176161.1995.tb02031.x>](https://doi.org/10.1111/j.2517-6161.1995.tb02031.x).

Polanco-Martínez, J. M. (2019). Dynamic relationship analysis between NAFTA stock markets using nonlinear, nonparametric, non-stationary methods. Nonlinear Dynamics, 97(1), 369-389. <URL: doi: [10.1007/s1107101904974y>](https://doi.org/10.1007/s11071-019-04974-y).

Polanco-Martínez, J. M. (2020). RolWinMulCor : an R package for estimating rolling window multiple correlation in ecological time series. Ecological Informatics, 60, 101163. <URL: doi: [10.1016/](https://doi.org/10.1016/j.ecoinf.2020.101163) [j.ecoinf.2020.101163>](https://doi.org/10.1016/j.ecoinf.2020.101163).

Telford, R.: Running correlations – running into problems (2013). <URL: <https://quantpalaeo.wordpress.com/2013/01/04/>>.

# Examples

# Testing the function rolwincor\_heatmap # typewidthwin="PARTIAL," window lengths from 11 to 101 and plot output in screen format # Code used to produce the outputs to generate the Fig. 4 in Polanco-Martínez (2020). test\_rolwincor\_heatmap <- rolwincor\_heatmap(syntDATA, varX="X", varY="Y", CorMethod="spearman", typewidthwin="PARTIAL", widthwin\_1=11, widthwin\_N=101, Align="center", pvalcorectmethod="BH", rmltrd=TRUE, Scale=TRUE) # This example could takes a long time since typewidthwin="FULL" test2\_rolwincor\_heatmap <- rolwincor\_heatmap(syntDATA, varX="X", varY="Y", CorMethod="spearman", typewidthwin="FULL", Align="center", pvalcorectmethod="BH", rmltrd=TRUE, Scale=TRUE)

<span id="page-15-1"></span><span id="page-15-0"></span>rolwinmulcor\_1win *Estimate the Rolling Window Correlation for the multi-variate case to plot its outputs as a single one window*

# Description

The [rolwinmulcor\\_1win](#page-15-1) function estimates the rolling window correlation coefficients and their respective p-values among multiple time series (multi-variate case) sampled on identical time points for ONLY ONE window-length (time-scale). The multi-variate case is based on the concept of multiple regression and generalizes the standard coefficient of correlation (the squared multiple correlation coefficient, or more appropriate, the adjusted coefficient of determination,  $R^2$ ). We follow to Abdi (2007) and Polanco-Martínez (2020) to implement computationally this technique. The [rolwinmulcor\\_1win](#page-15-1) function is highly flexible since this contains several parameters to control the estimation of correlation. For example, [rolwinmulcor\\_1win](#page-15-1) function contains parameters to remove the (linear) trend contained in the time series under analysis, to choose different p-value correction methods (which are used to address the multiple comparison problem). A list of parameters are described in the following lines.

# Usage

```
rolwinmulcor_1win(inputdata, varnametsY="", varnametsX="", widthwin=5,
                  Align="center", pvalcorectmethod="BH",
                  rmltrd="TRUE", Scale="TRUE")
```
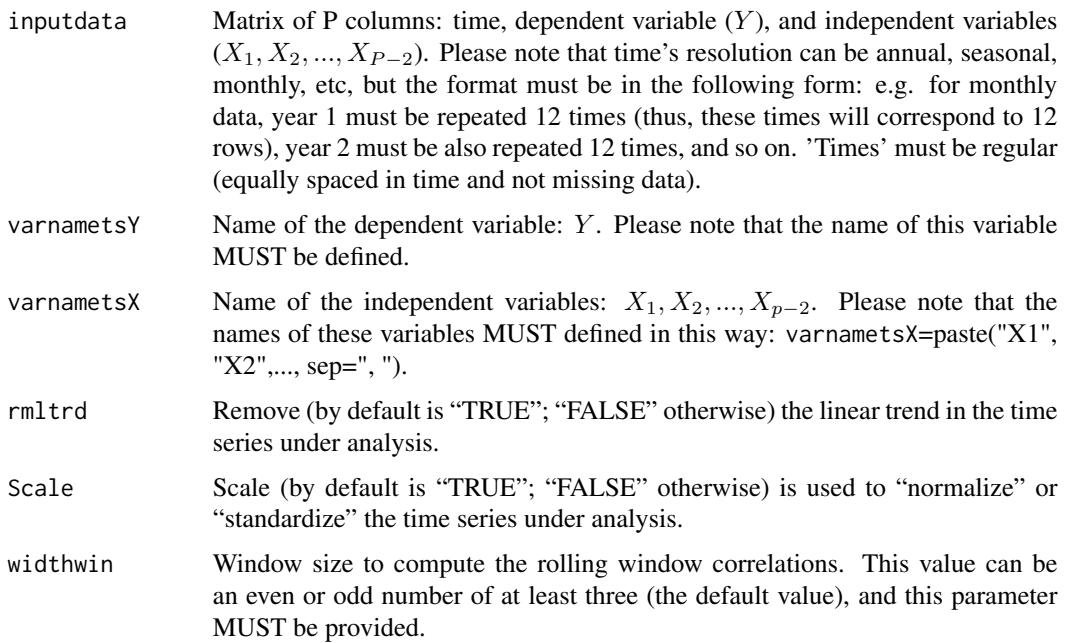

<span id="page-16-0"></span>Align To align the rolling object, RolWinMulCor ONLY uses the "center" option by default (please look at: R>?running) to ensure that variations in the correlation are aligned with the variations in the relationship of the time series under study rather than being shifted (Polanco-Martínez 2019, 2020), but the "left" and "right" options can be used, but if widthwin is an even number it will not be possible to use the "center" option (please look at: R>?running).

#### pvalcorectmethod

The p-value correction method to be used, by default the method of Benjamini and Hochberg (BH) (1995) is used since this is less conservative and performs much better than Bonferroni, but other five methods (Holm, Hochberg, Bonferroni,Hommel, and Benjamini and Yekutieli) are available (please look at: R>?p.adjust). Moreover, pvalcorectmethod admits a pass-through option named "none" (p-values will not be corrected).

# Details

The [rolwinmulcor\\_1win](#page-15-1) function estimates the rolling window correlation coefficients and their respective p-values among multiple time series (multi-variate case) sampled on identical time points for ONLY ONE window-length. [rolwinmulcor\\_1win](#page-15-1) uses the functions *rollapply* (package:zoo) that is able to tackle matrices, the native R function *p.adjust* (package:stats), and some pieces of code and an auxiliary function that we have created specifically for our function [rolwinmulcor\\_1win](#page-15-1) and R RolWinMulCor package.

# Value

#### Outputs:

Numerical output: three list containing *Correlation\_coefficients*, *P\_values\_corrected*, and *P\_values\_not\_corrected*, which are self-explanatory, as well as *left\_win*, *righ\_win*, and *widthwin*, which indicate the method used to estimate the correlations, first and last time element of the rolling correlation matrix, and the window-length (time-scale).

# Author(s)

Josué M. Polanco-Martínez (a.k.a. jomopo). BC3 - Basque Centre for Climate Change, Bilbao, SPAIN. Web1: <https://scholar.google.es/citations?user=8djLIhcAAAAJ&hl=en>. Web2: <https://www.researchgate.net/profile/Josue-Polanco-Martinez>. Email: <josue.m.polanco@gmail.com>, <josue.polanco@bc3research.org>.

# References

Abdi H. Multiple correlation coefficient, in Encyclopedia of Measurement and Statistics, N. J. Salkind, Ed. Sage, Thousand Oaks, CA, USA, 2007; 648-651. <URL: <https://personal.utdallas.edu/~herve/Abdi-MCC2007-pretty.pdf>>.

Benjamini, Y., and Hochberg, Y. (1995). Controlling the false discovery rate: a practical and powerful approach to multiple testing. Journal of the Royal Statistical Society Series B, 57 (1), 289-300. <URL: doi: [10.1111/j.25176161.1995.tb02031.x>](https://doi.org/10.1111/j.2517-6161.1995.tb02031.x).

Polanco-Martínez, J. M. (2019). Dynamic relationship analysis between NAFTA stock markets using nonlinear, nonparametric, non-stationary methods. Nonlinear Dynamics, 97(1), 369-389. <URL: doi: [10.1007/s1107101904974y>](https://doi.org/10.1007/s11071-019-04974-y).

Polanco-Martínez, J. M. (2020). RolWinMulCor : an R package for estimating rolling window mul-tiple correlation in ecological time series. Ecological Informatics, 60, 101163. <URL: doi: [10.1016/](https://doi.org/10.1016/j.ecoinf.2020.101163) [j.ecoinf.2020.101163>](https://doi.org/10.1016/j.ecoinf.2020.101163).

# Examples

```
# Testing the function rolwinmulcor_1win (multi-variate case)
# Estimates the outputs to generate Fig. 6 in Polanco-Martinez (2020).
test_rolwinmulcor_1win <- rolwinmulcor_1win(YX_ecological_data, widthwin=61,
                           Align="center", pvalcorectmethod="BH")
```
<span id="page-17-1"></span>rolwinmulcor\_heatmap *Estimate the Rolling Window Correlation for the multi-variate case to plot the results as a heat map*

# **Description**

The [rolwinmulcor\\_heatmap](#page-17-1) function estimates the rolling window correlation coefficients and their respective p-values among several time series (multi-variate case) sampled on identical time points for all the possible (i.e. from 3 to the number of elements of the time series under analysis) window-lengths (time-scales) or for a band of window-lengths, and the outputs are used to produce a heat map. The multivariate case is based on the concept of multiple regression and generalizes the standard coefficient of correlation (the squared multiple correlation coefficient, or more appropriate, the adjusted coefficient of determination,  $R^2$ ). We follow (and extend) the work of Abdi (2007) and Polanco-Martínez (2020) to implement computationally this technique. The [rolwinmulcor\\_heatmap](#page-17-1) function is highly flexible since this contains several parameters to control the estimation of correlation and features of the plot output. A list of parameters are described in the following lines.

# Usage

```
rolwinmulcor_heatmap(inputdata, varnametsY="", varnametsX="",
                     typewidthwin="FULL", widthwin_1=7,
                     widthwin_N=dim(inputdata)[1], Align="center",
                     pvalcorectmethod="BH", rmltrd=TRUE, Scale=TRUE)
```

```
inputdata Matrix of P columns: time, dependent variable (Y), and independent variables
                  (X_1, X_2, ..., X_{P-2}). Please note that time's resolution can be annual, seasonal,
                  monthly, etc, but the format must be in the following form: e.g. for monthly
                  data, year 1 must be repeated 12 times (thus, these times will correspond to 12
                  rows), year 2 must be also repeated 12 times, and so on. 'Times' must be regular
                  (equally spaced in time and not missing data).
```
<span id="page-17-0"></span>

- <span id="page-18-0"></span>varnamets $Y$  Name of the dependent variable:  $Y$ . Please note that the name of this variable MUST be defined.
- varnametsX Name of the independent variables:  $X_1, X_2, ..., X_{p-2}$ . Please note that the names of these variables MUST be defined in this way: varnametsX=c("X1", "X2",..., sep=", ").
- rmltrd Remove (by default is "TRUE"; "FALSE" otherwise) the linear trend in the time series under analysis.
- Scale Scale (by default is "TRUE"; "FALSE" otherwise) is used to "normalize" or "standardize"the time series under analysis.
- typewidthwin 'FULL" is to estimate the windows from 2, 4, ..., to dim(inputdata)[1]) if Align is equal to "left" or "right", or from 3, 5,..., to dim(inputdata) $[1]$ ) if Align is "center". The other option is "PARTIAL", please you should take into account that widthwin\_1 and widthwin\_1 MUST be ODD if the Align option is "center".
- widthwin\_1 First value for the size (length) of the windows when the option *typewidthwin*="PARTIAL" is selected, the minimum value is 3 (the default value), but you must define this parameter (please note that widthwin\_1 < widthwin\_N).
- widthwin\_N Last value for the size (length) of the windows when the option *typewidthwin*="PARTIAL" is selected, by default is dim(inputdata)[1], but you must define this parameter (please note that widthwin\_1 < widthwin\_N).
- Align To align the rolling object, RolWinMulCor uses three options: "left", "center", and "right" (please look at: R>?running). However, there are some restrictions, which have been described lines above. We recommend to use the "center" option to ensure that variations in the correlations are aligned with the variations in the relationships of the variables under study, rather than being shifted to left or right (Polanco-Martínez 2019, 2020), but this imply that the window-lengths (time-scales) MUST be ODD.

pvalcorectmethod

The p-value correction method to be used, by default the method of Benjamini and Hochberg (BH) (1995) is used since this is less conservative and performs much better than Bonferroni, but other five methods (Holm, Hochberg, Bonferroni, and Benjamini and Yekutieli) are available (please look at: R>?p.adjust). Moreover, pvalcorectmethod admits a pass-through option named "none" (pvalues will not be corrected).

# Details

The [rolwinmulcor\\_heatmap](#page-17-1) function estimates the rolling window correlation coefficients and their respective p-values between multiple time series (multi-variate case) sampled on identical time points for all the possible window-lengths (time-scales) or for a band of window-lengths. [rolwinmulcor\\_heatmap](#page-17-1) uses the functions *rollapply* (package:zoo) that is able to tackle matrices, the native R function *p.adjust* (package:stats), and some pieces of code and an auxiliary function that we have created specifically for our function [rolwinmulcor\\_heatmap](#page-17-1) and R RolWinMulCor package.

# Value

# Outputs:

Numerical output: three lists *matcor*, *pvalscor*, and *pvalNOTcor* containing the correlation coefficients and their corresponding corrected and not corrected p-values, as well as *NoWindows*, *Windows* that contains the number of windows and the window-lengths (time-scales), and *CorMethod*, *left\_win*, and *righ\_win* that have been previously described.

# Author(s)

Josué M. Polanco-Martínez (a.k.a. jomopo). BC3 - Basque Centre for Climate Change, Bilbao, SPAIN. Web1: <https://scholar.google.es/citations?user=8djLIhcAAAAJ&hl=en>. Web2: <https://www.researchgate.net/profile/Josue-Polanco-Martinez>. Email: <josue.m.polanco@gmail.com>, <josue.polanco@bc3research.org>.

# References

Abdi H. Multiple correlation coefficient, in Encyclopedia of Measurement and Statistics, N. J. Salkind, Ed. Sage, Thousand Oaks, CA, USA, 2007; 648-651. <URL: <https://personal.utdallas.edu/~herve/Abdi-MCC2007-pretty.pdf>>.

Benjamini, Y., and Hochberg, Y. (1995). Controlling the false discovery rate: a practical and powerful approach to multiple testing. Journal of the Royal Statistical Society Series B, 57 (1), 289-300. <URL: doi: [10.1111/j.25176161.1995.tb02031.x>](https://doi.org/10.1111/j.2517-6161.1995.tb02031.x).

Polanco-Martínez, J. M. (2019). Dynamic relationship analysis between NAFTA stock markets using nonlinear, nonparametric, non-stationary methods. Nonlinear Dynamics, 97(1), 369-389. <URL: doi: [10.1007/s1107101904974y>](https://doi.org/10.1007/s11071-019-04974-y).

Polanco-Martínez, J. M. (2020). RolWinMulCor: an R package for estimating rolling window multiple correlation in ecological time series. Ecological Informatics, 60, 101163. <URL: doi: [10.1016/](https://doi.org/10.1016/j.ecoinf.2020.101163) [j.ecoinf.2020.101163>](https://doi.org/10.1016/j.ecoinf.2020.101163).

# Examples

```
# Testing the function rolwinmulcor_heatmap
test_rolwinmulcor_heatmap <- rolwinmulcor_heatmap(YX_ecological_data,
                               typewidthwin="PARTIAL", widthwin_1=11, widthwin_N=101,
                               Align="center", pvalcorectmethod="BH")
```
<span id="page-20-1"></span><span id="page-20-0"></span>

# Description

The data set [syntDATA](#page-20-1) contains three columns, the first one is the time and the next three columns are sinusoidal time series that contains two periodical signals (at 11 and 21, with a phase of zero and amplitude of 1 — please note that these quantities are dimensionless) contaminated by Gaussian noise (with mean of 0 and standard deviation of 0.25) for the intervals 1–100 (signal at 11) and 200– 400 (signal at 21) and Gaussian noise (with mean of 0 and standard deviation of 1) otherwise (more information about [syntDATA](#page-20-1) in Polanco-Martínez (2020)).

#### Usage

data(syntDATA)

# Format

One file in ASCII format and columns are separated by spaces.

### Source

Author's own production (Josué M. Polanco-Martínez).

# References

Polanco-Martínez, J. M. (2020). RolWinMulCor : an R package for estimating rolling window multiple correlation in ecological time series. Ecological Informatics, 60, 101163. <URL: doi: [10.1016/](https://doi.org/10.1016/j.ecoinf.2020.101163) [j.ecoinf.2020.101163>](https://doi.org/10.1016/j.ecoinf.2020.101163).

<span id="page-20-2"></span>YX\_ecological\_data *Ecological data set to test the functions of* RolWinMulCor

# Description

The data set [YX\\_ecological\\_data](#page-20-2) contains four columns, the first one ("Years") is the time (years from 1700 to 1936), the second is the first component principal ("PC1") of the reconstructed Atlantic Bluefin Tuna (BFT) captures (Ganzedo et al., 2016, Polanco-Martínez et al., 2018), the third are reconstructions of sea surface temperature ("SST") from the Northern Hemisphere (NH) (Mann et al. 2009), and the fourth column contains reconstructions of total solar irradiance ("TSI") (Lean 2000).

# Usage

data(YX\_ecological\_data)

# Format

One file in ASCII format and columns are separated by spaces.

# Source

Ganzedo, U., Polanco-Martínez, J. M., Caballero-Alfonso, A. M., Faria, S. H., Li, J., Castro-Hernández, J. J. (2016). Climate effects on historic bluefin tuna captures in the Gibraltar Strait and Western Mediterranean. Journal of Marine Systems, 158, 84-92. <URL: doi: [10.1016/j.jmarsys.2016.02.002>](https://doi.org/10.1016/j.jmarsys.2016.02.002).

Lean, J. (2000). Evolution of the Sun's spectral irradiance since the Maunder Minimum. Geophysical Research Letters, 27(16), 2425-2428. <URL: doi: [10.1029/2000GL000043>](https://doi.org/10.1029/2000GL000043). Lean Web TSI data set: <URL: <https://www.ncdc.noaa.gov/paleo-search/study/5788>>.

Mann, M.E., Zhang, Z., Rutherford, S., Bradley, R.S., Hughes, M.K., Shindell, Ammann, G., Faluvegi, G., Ni, F. (2009). Global signatures and dynamical origins of the little ice age and medieval climate anomaly. Science 326, 1256-1260. <URL: doi: [10.1126/science.1177303>](https://doi.org/10.1126/science.1177303). Mann et al. Web SST data set: <URL: [http://www.meteo.psu.edu/holocene/public\\_html/supplements/](http://www.meteo.psu.edu/holocene/public_html/supplements/MultiproxySpatial09/results/nhscr) [MultiproxySpatial09/results/nhscr](http://www.meteo.psu.edu/holocene/public_html/supplements/MultiproxySpatial09/results/nhscr)>.

Polanco-Martínez, J. M., Caballero-Alfonso, A. M., Ganzedo, U., Castro-Hernández, J. J. (2018). A reconstructed database of historic bluefin tuna captures in the Gibraltar Strait and Western Mediterranean. Data in Brief, 16, 206-210. <URL: doi: [10.1016/j.dib.2017.11.028>](https://doi.org/10.1016/j.dib.2017.11.028).

# <span id="page-22-0"></span>Index

```
∗ dataset1
    syntDATA, 21
∗ dataset2
    YX_ecological_data, 21
∗ heat_map_plot
    plot_heatmap, 7
∗ only_one_simple_plot
    plot_1win, 4
∗
        only_one_simple_window_bi_and_multi_variate
    plot_1win, 4
∗ plot_heatmap_bi_and_multi_variate
    plot_heatmap, 7
∗ rolwincor_bivariate_heatmap
    rolwincor_heatmap, 13
∗ rolwincor_bivariate_simply_plot
    rolwincor_1win, 11
∗ rolwincor_bivariate
    rolwincor_1win, 11
    rolwincor_heatmap, 13
∗ rolwincor_multivariate_heatmap
    rolwinmulcor_heatmap, 18
∗ rolwincor_multivariate_simply_red
    rolwinmulcor_1win, 16
∗ rolwincor_multivariate
    rolwinmulcor_1win, 16
    rolwinmulcor_heatmap, 18
plot_1win, 3, 4, 4, 6
plot_heatmap, 3, 7, 7, 9
rolwincor_1win, 3–6, 8, 11, 11, 12
rolwincor_heatmap, 3, 7–9, 13, 13, 14
RolWinMulCor (RolWinMulCor-package), 2
RolWinMulCor-package, 2
rolwinmulcor_1win, 3–6, 8, 16, 16, 17
rolwinmulcor_heatmap, 3, 7–9, 18, 18, 19
syntDATA, 21, 21
```
YX\_ecological\_data, *[21](#page-20-0)*, [21](#page-20-0)